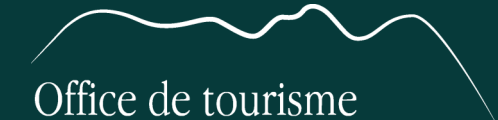

**DES CÉVENNES**<br>AU MONT LOZÈRE

# Bulletin de partenariat 2024

GUIDE CONFÉRENCIER - GUIDE DE PÊCHE

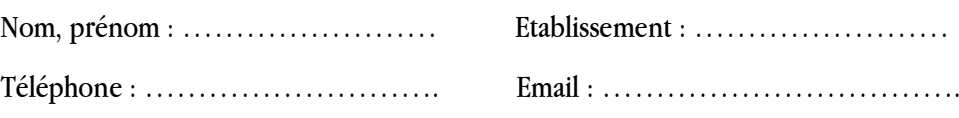

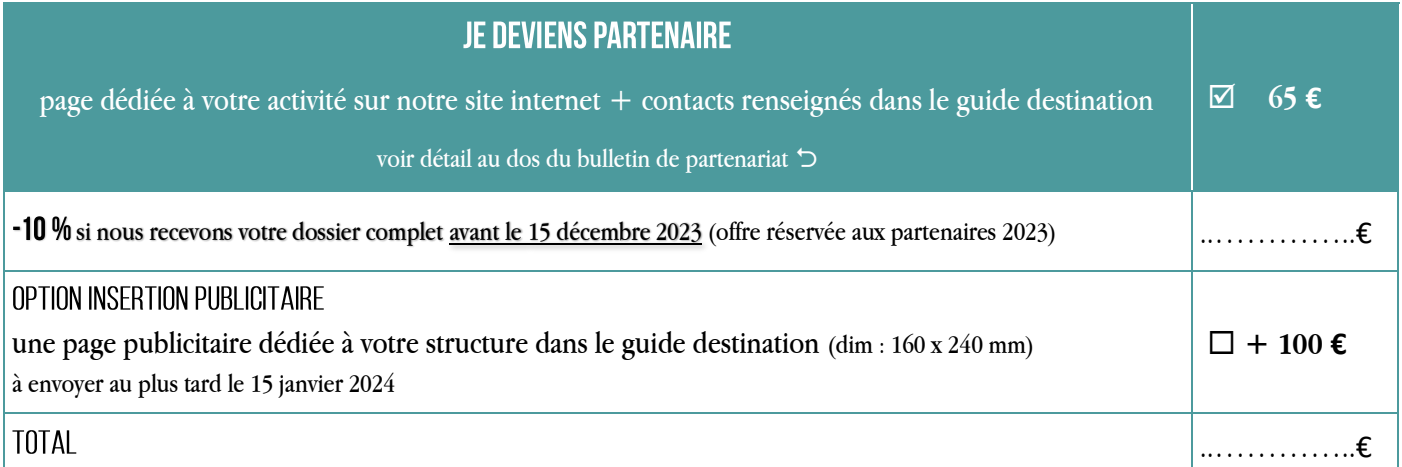

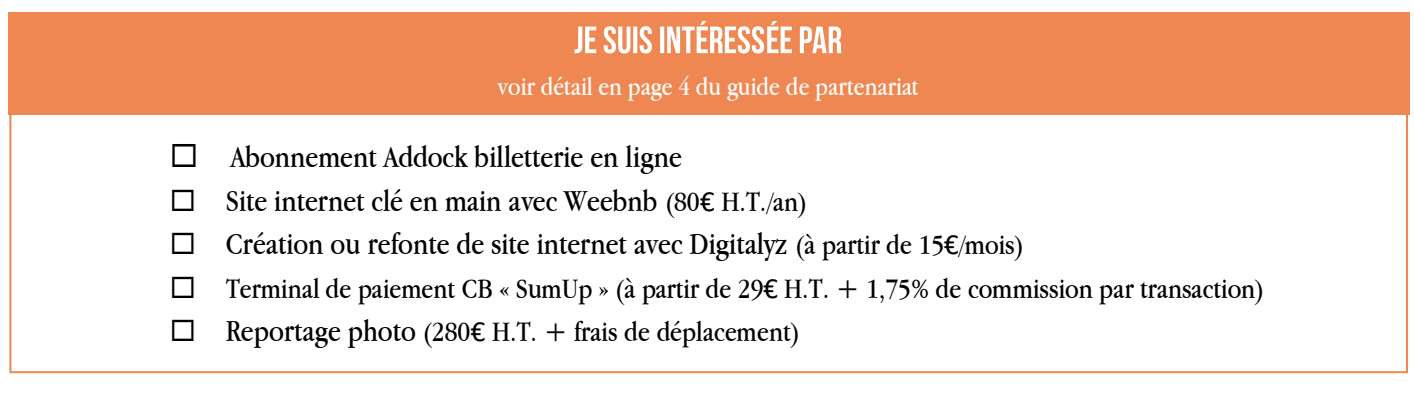

Nous vous remercions de bien vouloir régler votre partenariat à l'Office de Tourisme:

- Soit par chèque à l'ordre de l'Office de Tourisme. Nous vous proposons d'encaisser votre chèque à la date de votre choix (au plus tard le 30/10/2024): …..
- Soit par virement : LBP, IBAN : FR92 2004 1010 0908 0216 0J03 032; BIC : PSSTFRPPMON

Fait à …………………………, le ……………

Signature :

**⊠ NOUS CONTACTER** 

# En devenant partenaire. je bénéficie de :

✓ **LA PROMOTION DE MON OFFRE** 

- ‐ Une page dédiée sur notre **site internet [www.cevennes-montlozere.com](https://www.cevennes-montlozere.com/)**
- ‐ Vos coordonnées renseignées dans notre **guide destination 2024**
- ‐ Vos **brochures et flyers à disposition** dans nos bureaux d'information
- ‐ **Mise en avant de vos bons plans** sur notre site internet

#### ✓ **L'INFORMATION EN CONTINU**

- ‐ Réception du **programme des animations** et des **actualités du tourisme**
- ‐ **Accès gratuit à [l'Espace pro](https://www.cevennes-montlozere.com/espace-pro/)**, un espace ressource qui vous est dédié sur notre site internet
- ‐ Diffusion d'actualités et échanges sur le **groupe Facebook « Entre pro - Cévennes Mont lo »**

#### ✓ L'ACCOMPAGNEMENT AU DÉVELOPPEMENT DE MON ENTREPRISE

- Un **accompagnement** individuel sur des thématiques ciblées, sur des démarches qualité ou de classement
- ‐ **Mise à disposition de nos éditions** : plans de village, carte touristique, guide destination…
- ‐ Participation à nos **ateliers et formations**

#### ✓ **L'ATOUT RÉSEAU**

- ‐ Participation à la **vie de l'association, aux rencontres et éductours**
- ‐ Accès à des **offres à tarifs préférentiels** : création de site internet, terminal de paiement CB, ...

### DES SOLUTIONS À VOTRE DISPOSITION :

- **Addock**, la solution de gestion et de réservation en ligne pour les prestataires de loisirs
- **Sumup**, le terminal de paiement par carte bancaire à faible coût
- **Weebnb**, votre site web clé en main généré automatiquement depuis la base de données touristiques départementale Tourinsoft
- **L'agrégateur d'avis Fairguest**, pour maîtriser votre e-réputation

### **POUR TOUT RENSEIGNEMENT:**

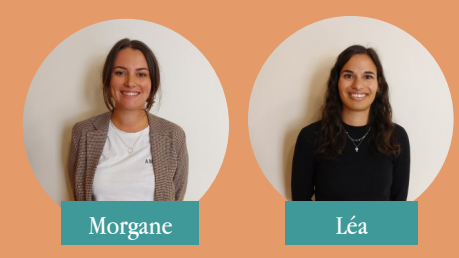

## **04 66 45 81 94**

**reseaupro@cevennes**−**montlozere.com**

**[lozere.espacepro.tourinsoft.com](https://lozere.espacepro.tourinsoft.com/)**

**VOS INFORMATIONS TOURISTIOUES** 

**BESOIN DE PLUS D'INFORMATIONS?** 

য়ৼ

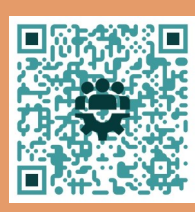

Consultez l'Espace pro !

### Comment devenir partenaire?

- Renseignez les informations relatives à votre établissement sur **votre extranet V.I.T.** (ou sur votre formulaire d'information si votre activité est nouvelle).
- Complétez le **bulletin de partenariat au recto de cette feuille** en renseignant les options souhaitées.
	- Envoyez l'ensemble des documents, par e-mail à l'adresse : reseaupro@cevennes-montlozere.com ainsi que votre règlement, par virement ou par chèque à l'adresse postale suivante : Office de tourisme des Cévennes au Mont Lozère, le quai 48220 Pont de Montvert Sud Mont Lozère

Pour les nouveaux partenaires, envoyez des photos de votre établissement en format paysage à l'adresse mail ci-dessus.